#### **Oracle® Cloud** Known Issues for Oracle Fusion Analytics Warehouse F19830-09 January 2022

# Known Issues for Oracle Fusion Analytics **Warehouse**

Learn about the issues you may encounter when using Oracle Fusion Analytics Warehouse and how to work around them.

# Topics:

- Documentation Accessibility
- Oracle Fusion Analytics Warehouse General Issues and Workarounds
- [Known Issues for Oracle Fusion ERP Analytics](#page-1-0)

#### Documentation Accessibility

For information about Oracle's commitment to accessibility, visit the Oracle Accessibility Program website at [http://www.oracle.com/pls/topic/lookup?](http://www.oracle.com/pls/topic/lookup?ctx=acc&id=docacc) [ctx=acc&id=docacc](http://www.oracle.com/pls/topic/lookup?ctx=acc&id=docacc).

## Access to Oracle Support

Oracle customers that have purchased support have access to electronic support through My Oracle Support. For information, visit [http://www.oracle.com/pls/topic/](http://www.oracle.com/pls/topic/lookup?ctx=acc&id=info) [lookup?ctx=acc&id=info](http://www.oracle.com/pls/topic/lookup?ctx=acc&id=info) or visit<http://www.oracle.com/pls/topic/lookup?ctx=acc&id=trs> if you are hearing impaired.

## Oracle Fusion Analytics Warehouse General Issues and **Workarounds**

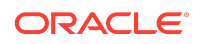

<span id="page-1-0"></span>Learn about the general issues you may encounter when using Oracle Fusion Analytics Warehouse and how to work around them.

#### Topics:

• Issue with Failed Status for Renamed Custom Dimensions

#### Issue with Failed Status for Renamed Custom Dimensions

When you edit an Add Dimension step, the current and subsequent steps enter into a failed status.

To work around this issue, delete the step and create it again.

# Known Issues for Oracle Fusion ERP Analytics

Oracle Fusion ERP Analytics has a number of known issues.

# Topics:

- [Aggregation of YTD Metrics Is Incorrect in Certain Scenarios](#page-2-0)
- **[Issue with Latest Payables Invoice Validation Status](#page-2-0)**
- [Receivables Invoice with In Arrears Invoicing Rule and Receivables Accounting in](#page-2-0) [a Future Period Displays the Incorrect Transaction and Line Amount](#page-2-0)
- [Can't Display Data in AP and AR Subject Areas if the Primary Ledger Isn't](#page-3-0) [Selected in the Reporting Configuration](#page-3-0)
- [Receipt Accounting Date Isn't Populated for Some of the Miscellaneous Receipt](#page-3-0) [Accounting Distributions](#page-3-0)
- [Asset Transactions Subject Area Doesn't Show Transactions of Tax Books](#page-3-0) [Associated With Non-Primary Ledgers](#page-3-0)
- [Impairment Date Is Incorrect When Impairment Rollback Is Complete](#page-3-0)
- [Accounted Raw Cost, Accounted Burden Cost, and Accounted Burdened Cost](#page-4-0) [Metrics Show a Value of Zero](#page-4-0)
- [Opening Amount of Unapplied Receipt Record Is Incorrect in the AR Aging](#page-4-0) [Subject Area](#page-4-0)
- [Currency Conversion Rate Type Attributes Show Rate Type ID Data Instead of the](#page-4-0) [User Rate Type Value](#page-4-0)
- [Aggregation of Certain YTD Metrics Is Incorrect in the GL Profitability Subject Area](#page-4-0) [When the Adjustment Period Flag Is Included in the Analysis](#page-4-0)
- [GL Segment Value of GL Account Shows ~No Value~ If That Segment Value Is](#page-5-0) [Based on a Table-Validated Value Set](#page-5-0)
- [Applied To Transaction Number Is Populated Incorrectly for Credit Memo](#page-5-0) [Applications in the GL Account Analysis Subject Area](#page-5-0)

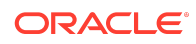

- <span id="page-2-0"></span>• [Intracompany Records Generated for AP Invoice Payments Has Invoice-Related](#page-5-0) [Attributes Populated Randomly](#page-5-0)
- [Accounting Transactions Related to Reporting Ledger Aren't Shown in the Assets](#page-6-0) [Transactions Subject Area](#page-6-0)

# Aggregation of YTD Metrics Is Incorrect in Certain **Scenarios**

If you're aggregating YTD metrics across ledgers for a quarter and in one ledger, the last period of the quarter isn't open, then the aggregation won't include the metrics from that ledger.

In this example, Period 1, Period 2, and Period 3 exist in Quarter 1. Ledger A and Ledger B have balances for all three periods. Period 3 in Ledger C isn't open and shows no balance.

In this example, YTD Revenue for Quarter 1 across three ledgers shows as 16500 instead of 22500. If you aggregate by Ledger or Period, you obtain the correct balance.

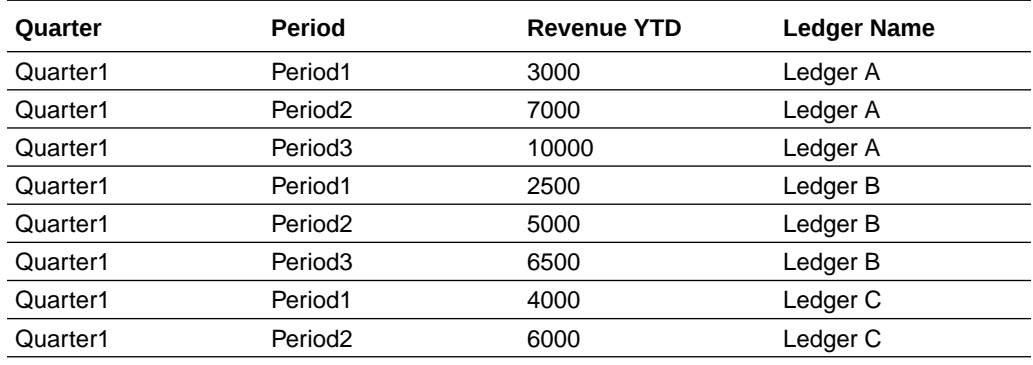

## Issue with Latest Payables Invoice Validation Status

The Incremental run in Fusion Analytics Warehouse depends on LAST\_UPDATE\_DATE. For certain scenarios when the APPROVAL\_STATUS column in the AP\_INVOICES\_ALL table is updated, Fusion Analytics Warehouse doesn't update the LAST\_UPDATE\_DATE. APPROVAL\_STATUS is mapped to Validation status. Because the LAST\_UPDATE\_DATE isn't changed, the incremental run doesn't fetch those changes and transfer them to the warehouse tables.

This issue doesn't currently have a workaround.

Receivables Invoice with In Arrears Invoicing Rule and Receivables Accounting in a Future Period Displays the Incorrect Transaction and Line Amount

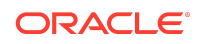

<span id="page-3-0"></span>The AR Revenue subject area has distribution accounting entries for Receivables transactions that are accounted. For transactions with the In Arrears invoicing rule, receivables accounting is generated at the end of the revenue recognition schedule. Transaction Amount and Line Amount for such transactions display the amounts based on the revenue that's recognized and the unrecognized revenue isn't included.

This issue doesn't currently have a workaround.

# Can't Display Data in AP and AR Subject Areas if the Primary Ledger Isn't Selected in the Reporting **Configuration**

The AR and AP subject areas are secured by the Business Unit, which is linked to the Primary Ledger. If you select only the Secondary Ledger without the corresponding Primary Ledger in the Reporting configuration, then the Business Unit isn't populated in the Security context for the User Security assignment. Therefore, you can't analyze data in the AR and AP subject areas.

To work around this issue, select the Primary Ledger in the Reporting configuration.

# Receipt Accounting Date Isn't Populated for Some of the Miscellaneous Receipt Accounting Distributions

The Receipt Accounting date for some of the Miscellaneous Receipt accounting distributions shows NULL, but the distribution for the CASH accounting class shows the date.

The workaround is to use the Receipt Distribution Accounting Date. This will have the date populated for all accounting distributions.

# Asset Transactions Subject Area Doesn't Show Transactions of Tax Books Associated With Non-Primary Ledgers

The Asset Analysis subject area shows the primary ledger even if the tax book is associated with non-primary ledger.

The Asset Transactions subject area doesn't show transactions of tax books associated with non-primary ledgers.

### Impairment Date Is Incorrect When Impairment Rollback Is **Complete**

The impairment date isn't correct after an impairment rollback completes.

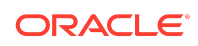

<span id="page-4-0"></span>In the Asset Transactions subject area, the impairment date defaults to 01-Jan-01 when the impairment rolls back. There's no workaround for this issue.

## Accounted Raw Cost, Accounted Burden Cost, and Accounted Burdened Cost Metrics Show a Value of Zero

Accounted Raw Cost, Accounted Burden Cost, and Accounted Burdened Cost metrics in the PPM - Projects Costs subject area are used with the GL Account Combination attribute.

If the GL Account Combination attribute isn't included in the Accounted Raw Cost, Accounted Burden Cost, and Accounted Burdened Cost metrics, the Debit and Credit entries negate each other and the metric value shows as zero.

## Opening Amount of Unapplied Receipt Record Is Incorrect in the AR Aging Subject Area

In the AR Aging subject area, the opening amount of the Unapplied Receipt record is incorrect for the period in which the receipt was created.

The opening amount doesn't match the closing amount of the last period when there is a new receipt created because the activity doesn't include the receipt amount. This is the expected behavior.

### Currency Conversion Rate Type Attributes Show Rate Type ID Data Instead of the User Rate Type Value

In the Projects Costs subject area, the Currency Conversion Rate Type attributes show the Rate Type ID data instead of the User Rate Type value.

This is the expected behavior.

# Aggregation of Certain YTD Metrics Is Incorrect in the GL Profitability Subject Area When the Adjustment Period Flag Is Included in the Analysis

If you're analyzing YTD metrics at a quarter or year level, and if you include the adjustment period flag as a filter or attribute, the YTD amounts gets aggregated incorrectly for the Depreciation Expenses YTD, Income Tax Expense YTD, Interest Expense YTD, Other Income YTD, Other Operating Expense YTD, R&D Expense YTD, Sales & Marketing Expense YTD, and Total Operating Expenses YTD metrics in the GL Profitability subject area.

For example, Period 1, Period 2, Period 3, and Adj Period exist in Quarter 1, and the amounts for R&D Expense YTD are as shown below. When you remove the Period attribute and view the Quarter level balance for Quarter 1, you expect to see 10,000.

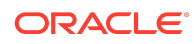

<span id="page-5-0"></span>However, it will aggregate the amounts and show 20,000 for Quarter 1 with the Adjustment Period flag set to N, and 10,000 for Quarter 1 with the Adjustment Period flag set to Y.

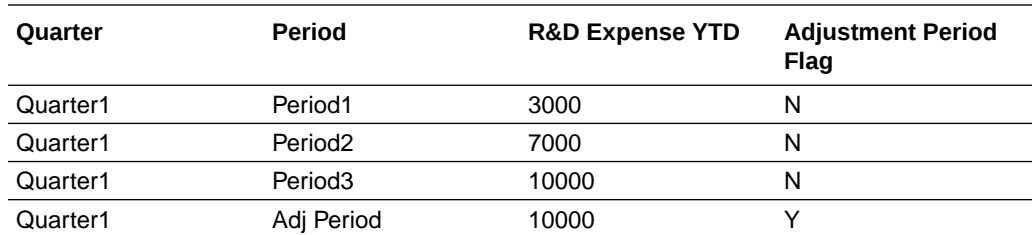

To work around this issue, don't use the Adjustment Filter flag when you're analyzing Quarter- or Year-level balances for YTD metrics.

GL Segment Value of GL Account Shows ~No Value~ If That Segment Value Is Based on a Table-Validated Value Set

If the segment value of Chart of Account is based on a table validated value set, then the Value, Name, and description attributes of that GL Segment show ~No Value~ instead of the actual values.

To work around this issue, examine the segment value using the GL Account Combination attribute.

Applied To Transaction Number Is Populated Incorrectly for Credit Memo Applications in the GL Account Analysis Subject Area

When a credit memo is applied to multiple invoices, the GL Account Analysis subject area may not show the correct Applied To transaction for the accounting distribution.

The Applied To transaction number is randomly selected from the Applied To transactions of the credit memo. This issue appears in the GL Account Analysis subject area. This issue doesn't have a workaround

# Intracompany Records Generated for AP Invoice Payments Has Invoice-Related Attributes Populated Randomly

When an AP payment is made against multiple invoices for which SLA generates the Intracompany or Balance records to balance the accounting entries, Fusion Analytics Warehouse associates these accounting entries with attributes related to invoice numbers randomly.

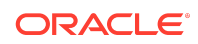

<span id="page-6-0"></span>In these cases, Intracompany and Balance records aren't generated specific to the invoice in Fusion. Fusion Analytics Warehouse populates these entries with invoicerelated attributes which is incorrect. This issue exists in the GL Account Analysis subject area, and doesn't have a workaround.

### Accounting Transactions Related to Reporting Ledger Aren't Shown in the Assets Transactions Subject Area

If a Primary Ledger has an associated Reporting ledger, the accounting transactions of the Reporting Ledger aren't shown in the Assets Transactions subject area.

There's no workaround for this issue.

Oracle Cloud Known Issues for Oracle Fusion Analytics Warehouse F19830-09

Copyright © 2021, 2022, Oracle and/or its affiliates. All rights reserved.

This software and related documentation are provided under a license agreement containing restrictions on use and disclosure and are protected by intellectual property laws. Except as expressly permitted in your license agreement or allowed by law, you may not use, copy, reproduce, translate, broadcast, modify, license, transmit, distribute, exhibit, perform, publish, or display any part, in any form, or by any means. Reverse engineering, disassembly, or decompilation of this software, unless required by law for interoperability, is prohibited.

The information contained herein is subject to change without notice and is not warranted to be error-free. If you find any errors, please report them to us in writing.

If this is software or related documentation that is delivered to the U.S. Government or anyone licensing it on behalf of the U.S. Government, then the following notice is applicable:

U.S. GOVERNMENT END USERS: Oracle programs (including any operating system, integrated software, any programs embedded, installed or activated on delivered hardware, and modifications of such programs) and Oracle computer documentation or other Oracle data delivered to or accessed by U.S. Government end users are "commercial computer software" or "commercial computer software documentation" pursuant to the applicable Federal Acquisition Regulation and agency-specific supplemental regulations. As such, the use, reproduction, duplication, release, display, disclosure, modification, preparation of derivative works, and/or adaptation of i) Oracle programs (including any operating system, integrated software, any programs embedded, installed or activated on delivered hardware, and modifications of such programs), ii) Oracle<br>computer documentation and/or iii) other Oracle dat U.S. Government's use of Oracle cloud services are defined by the applicable contract for such services. No other rights are granted to the U.S. Government.

This software or hardware is developed for general use in a variety of information management applications. It is not developed or intended for use in any inherently dangerous applications, including applications that may create a risk of personal injury. If you use this software or hardware in dangerous applications, then you shall be responsible to take<br>all appropriate fail-safe, backup, redun use of this software or hardware in dangerous applications.

Oracle, Java, and MySQL are registered trademarks of Oracle and/or its affiliates. Other names may be trademarks of their respective owners.

Intel and Intel Inside are trademarks or registered trademarks of Intel Corporation. All SPARC trademarks are used under license and are trademarks or registered trademarks of SPARC International, Inc. AMD, Epyc, and the AMD logo are trademarks or registered trademarks of Advanced Micro Devices. UNIX is a registered trademark of The Open Group.

This software or hardware and documentation may provide access to or information about content, products, and services from third parties. Oracle Corporation and its affiliates are not responsible for and expressly disclaim all warranties of any kind with respect to third-party content, products, and services unless otherwise set forth in an applicable agreement between you and Oracle. Oracle Corporation and its affiliates will not be responsible for any loss, costs, or damages incurred due to your access to or use of thirdparty content, products, or services, except as set forth in an applicable agreement between you and Oracle.

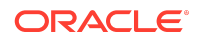